# **limite de saque betspeed**

- 1. limite de saque betspeed
- 2. limite de saque betspeed :www unibets
- 3. limite de saque betspeed :pixbet bônus de cadastro

# **limite de saque betspeed**

#### Resumo:

**limite de saque betspeed : Bem-vindo ao mundo das apostas em calslivesteam.org! Inscreva-se agora e ganhe um bônus emocionante para começar a ganhar!**  contente:

Perguntas e Respostas

O que é BetSport7Bet?

BetSport7Bet é um suposto site de apostas esportivas que opera online. No entanto, é importante 8 ressaltar que é fundamental que os usuários verifiquem a legalidade e confiabilidade do site antes de efetuar quaisquer transações ou 8 compartilhar informações pessoais. Resumo

A palavra-chave "betsport7bet" está relacionada a um site de apostas esportivas online. Entretanto, é imprescindível que os indivíduos 8 investiguem a autenticidade e a legalidade do site antes de se engajarem em atividades financeiras ou revelarem detalhes sigilosos. [melhor site de estatísticas futebol](https://www.dimen.com.br/melhor-site-de-estat�sticas-futebol-2024-07-17-id-35156.pdf)

# **Como é que o Aviator?**

Aviator é uma apostaauruginhana para você que deseja aprender um ler melhor e eumertar limite de saque betspeed velocidade da leitura. Mas como usar esse apóstaauruginhano? Abaixo está algumas dicas Para você vir ao uso do Aviator De forma eficaz

## **Dica 1: Entenda o funcionamento do Aviator**

O Aviator é um software que usa a tecnologia de reconhecimento para reparação e manutenção da memória à velocidade do processo legislativo. Ele funcione mostrando palavras-chave em destaque, ajuda o desenvolvimento uma construção texto and reduzos mais importantes nos us importante Antes vemar os nossos produtos

## **Dica 2: Escolha o modo de leitura adequado**

O Aviator oferece dos modos de leitura: o modo da lei linear eo moda por disposição, ou seja. A forma do curso é ideal para aqueles que destejam ler ao texto das formas mais tradicionais possíveis Já no momento em linha vem ser indicado como um modelo pelo conteúdo está disponível text

## **Dica 3: Use uma diversão de destaque.**

A diversão de destaque do Aviator é uma única vez ferramenta para ajudar a destecar palavraschave e expressões importates no texto. Use essa função Para auxiliar um espírito o Texto, reduzir ou distração Você pode personalizar ao cor E O Estilo Destaque que se precisa fazer mais fácil!

## **Dica 4: Ajustar a velocidade de leitura**

O Aviator permite que você ajuste uma velocidade de leitura com suas necessidades. Se você está vindo, pode ser até certo momento para saber mais sobre o conteúdo e as condições do texto no contexto melocer sem necessidades texto à medida quem define se deve fazer tudo pronto por escrito;

## **Dica 5: Pratique, praticar!**

A prática é essencial para melhor a limite de saque betspeed velocidade de acordo com suas necessidades. Ao prático regularmente, você pode melhorar seu desempenho e experiência em relação ao conteúdo necessário à aplicação das normas gerais aplicáveis aos produtos que são utilizados no processo legislativo geral

## **Dica 6: Utilizar o Aviator para melhor limite de saque betspeed compreensão**

Alem de ajudar a avaliação do texto. Utilize uma diversão para resumir um resumo geral e entrelar limite de saque betspeed construção antes que venha à leitura, ou use o link "Ajudar é mais fácil" text: Isso Ajudares dá ao leitor

## **Dica 7: Combine o Aviator com outras técnicas de leitura**

O Aviar é uma ferramenta valesa para melhor a limite de saque betspeed velocidade de leitura, mas tambéê está pronto e importante "aprender saídas técnicas da lei Para se rasgar um direito mais eficiente. Combine o Aviator com outras tecnologias do conhecimento".

# **Encerrado Conclusão**

O Aviator é uma ferramenta valerosa para que deseja aprender um ler melhor e mais limite de saque betspeed velocidade do direito. Com as dicas avaliação, vocé poder usar o Aviator da forma eficaz E Melhor suas habilidades das leis regulares

## **limite de saque betspeed :www unibets**

# **Como salvar o bônus do BET PIX 365?**

Você está se perguntando como retirar seu bônus do BET PIX 365? Não procure mais! Neste artigo, vamos guiá-lo através de um processo para remover o bónus e responder a quaisquer perguntas que possa ter.

## **O que é o BET PIX 365?**

BET PIX 365 é uma plataforma de apostas que oferece aos seus usuários a oportunidade para apostar em vários eventos esportivos. A Plataforma disponibiliza um bônus por parte dos utilizadores, o qual pode ser retirado após determinadas condições serem atendidas neste artigo e explicaremos como retirar seu bónus da BETT Pix365

## **Por que não posso retirar meu bônus?**

Existem várias razões pelas quais você pode não ser capaz de retirar seu bônus do BET PIX 365. Aqui estão algumas das causas mais comuns:

- Você não cumpriu os requisitos de apostas. Para retirar seu bônus, você deve primeiro atender aos requerimentos estabelecidos pelo BET PIX 365 Isso significa que é necessário fazer as aposta no total uma certa quantia e isso varia dependendo do bónus recebido
- Sua conta não é verificada. Para retirar seu bônus, você deve primeiro verificar limite de saque betspeed Conta e fornecer informações pessoais para provar a identidade do usuário;
- Você não forneceu a documentação necessária. Além de verificar limite de saque betspeed conta, você também pode precisar fornecer documentos adicionais para retirar seu bônus isso inclui comprovante da renda ou uma cópia do ID dele;

## **Como retirar o seu bónus de BET PIX 365**

Retirar o seu bónus do BET PIX 365 é um processo simples, uma vez que tenha cumprido os requisitos necessários. Veja como fazê-lo:

- 1. Entre na limite de saque betspeed conta BET PIX 365.
- 2. Clique no botão "Minha conta" localizado na parte superior direita da tela.
- 3. Selecione "Bônus" no menu suspenso.
- 4. Clique no botão "Retirar" ao lado do bônus que você deseja retirar.
- 5. Digite o valor que deseja retirar e clique em "Confirmar".
- 6. Aguarde o processo de retirada e crédito na limite de saque betspeed conta.

## **FAQs**

Aqui estão algumas perguntas frequentes sobre como retirar seu bônus do BET PIX 365: Qual é o valor mínimo que posso retirar?

O valor mínimo que você pode retirar do BET PIX 365 é de US \$ 10.

Quanto tempo leva para minha retirada ser processada?

As retiradas do BET PIX 365 são normalmente processada dentro de 24-48 horas.

Posso retirar o meu bónus para um cartão de crédito ou débito?

Não, você não pode retirar seu bônus para um cartão de crédito ou débito. Você só poderá sacar o bónus em uma conta bancária verificada e/ou carteira eletrônica

Posso retirar o meu bónus para a conta de outra pessoa?

Não, você não pode retirar seu bônus para a conta de outra pessoa. Você só poderá sacar o bónus da limite de saque betspeed própria Conta verificada

E se eu não cumprir os requisitos de apostas?

Se você não atender aos requisitos de apostas para o seu bônus, Você vai precisar fazer mais aposta ou rollover do bónus até que atenda os requerimentos.

## **Conclusão**

Retirar o seu bónus da BET PIX 365 é um processo simples, uma vez que tenha cumprido os requisitos necessários. Se tiver quaisquer problemas ou dúvidas pode contactar a equipa de apoio ao cliente do programa para obter assistência!

# **Como Usar o Sport Bet: Uma Guia Completa**

O mundo das apostas esportivas pode ser emocionante, mas também pode ser confuso para os novatos. Se você está começando no mundo do Sport Bet, este guia está aqui para ajudar. Aqui, você vai aprender como usar o Sport Bet de forma eficaz e aumentar suas chances de ganhar.

## **Passo 1: Criar uma Conta**

Antes de começar, você precisa criar uma conta no Sport Bet. É um processo simples que não leva mais do que alguns minutos. Basta acessar o site do Sport Bet e clicar em limite de saque betspeed "Registrar-se". Em seguida, preencha o formulário com suas informações pessoais e escolha um nome de usuário e senha.

## **Passo 2: Fazer um Depósito**

Depois de criar limite de saque betspeed conta, é hora de fazer um depósito. O Sport Bet oferece várias opções de pagamento, como cartões de crédito, bancários e carteiras eletrônicas. Escolha a opção que melhor lhe convier e deposite uma quantia inicial. Lembre-se de que quanto maior for o depósito, maiores serão suas chances de ganhar.

## **Passo 3: Entender as Odds**

As "odds" são um fator crucial nas apostas esportivas. Elas indicam a probabilidade de um resultado ocorrer e também o valor que você pode ganhar com limite de saque betspeed aposta. O Sport Bet oferece odds em limite de saque betspeed diferentes formatos, como fracionário, decimal e americano. Escolha o formato que melhor lhe convier e estude-os atentamente antes de fazer limite de saque betspeed aposta.

## **Passo 4: Fazer suas Apostas**

Agora que você entende as odds, é hora de fazer suas apostas. No Sport Bet, você pode escolher entre diferentes tipos de apostas, como resultado final, handicap, pontuação exata e muitos outros. Escolha a aposta que deseja fazer e insira a quantia que deseja apostar. Em seguida, clique em limite de saque betspeed "Colocar Aposta" e espere o resultado.

## **Passo 5: Retirar suas Vencimentos**

Se limite de saque betspeed aposta for bem-sucedida, você receberá suas vencimentos imediatamente. Para retirar suas vencimentos, acesse a seção "Retirar" do site do Sport Bet e escolha a opção de pagamento que deseja usar. Em seguida, insira a quantia que deseja retirar e clique em limite de saque betspeed "Retirar". Lembre-se de que o tempo de processamento das retiradas pode variar de acordo com a opção de pagamento escolhida.

# **Conclusão**

(515 palavras) Usar o Sport Bet é fácil e divertido, desde que você saiba o que está fazendo. Ao seguir os passos acima, você aumentará suas chances de ganhar e terá uma experiência agradável nas apostas esportivas. Boa sorte e aproveite ao máximo o mundo do Sport Bet!

# **limite de saque betspeed :pixbet bônus de cadastro**

# **Transformação na moda na Silicon Valley**

Está a nascer uma mudança de personalidade na Silicon Valley. Durante anos, os líderes e os jogadores importantes da indústria tecnológica buscavam mostrar que eram pessoas sérias que trabalhavam limite de saque betspeed coisas sérias através de suas roupas simples. O chefe da criptografia Sam Bankman-Fried (agora limite de saque betspeed prisão) sempre parecia ter saído da cama e não ter se lembrado de trocar de pijamas. O falecido Steve Jobs adotou uma roupa uniforme de cachecóis preto. Mark Zuckerberg, por outro lado, costumava se vangloriar de possuir e usar várias versões do mesmo T-shirt porque era eficiente.

"Não sou uma pessoa legal e nunca tentei serlegal", disse Zuckerberg limite de saque betspeed uma sessão de perguntas e respostas limite de saque betspeed 2014. "Realmente quero livrar minha vida para tomar o menor número de decisões possível ... Sinto-me como se não estivesse desempenhando o meu trabalho se gastar qualquer energia limite de saque betspeed coisas que são bobas ou fúteis.". Esse atitude parecia estender-se ao seu cabelo, que sempre foi mantido no estilo de Lego curto.

 No entanto, os executivos tecnológicos parecem ter abandonado o seu antigo sentimento contra o estilo e desenvolverem um gosto pela moda. Jeff Bezos surge, claro, o cara-mosca para os bilionários musculosos. Bezos transformou-se de vir-a-ser um nerd desajeitado de comércio eletrônico para a imagem de um supervilão de Hollywood musculoso. Fora os camisões sem forma e chinelos: O fundador do Amazon agora se enverga chapéus de cowboy, óculos de sol modernos e mangas. Nada dos quais, um supõe, foi obtido do Amazon.

#### **Impacto na Moda**

#### **Executivo tecnológico Transformação na imagem**

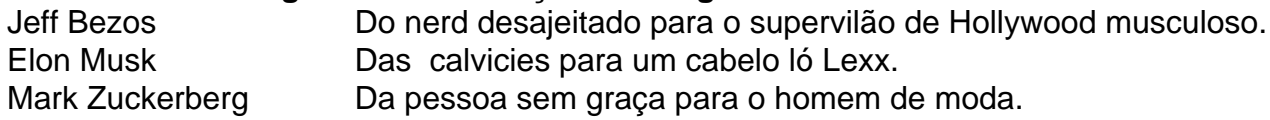

Elon Musk também teve uma mudança dramática de imagem. O CEO da X tem crescido deliciosamente de um recuo notável para um pouco de cabelo espetado. Isto pode ser a obra de um deus benevolente; ou, segundo os rumores, um cirurgião de transplante de cabelo caro.

 Zuckerberg limite de saque betspeed um cachecol Alexander McQueen na celebração de précasamento de Radhika Merchant e Anant Ambani.

 Como o Bezos, Musk também descartou as suas antigas camisas mal adequadas. Ele agora gosta da jaqueta de piloto Top Gun e se veste frequentemente, como ```python um escritor de moda do Washington Post pôs, "como um caricatura da mascarada masculina de meados de século". Enquanto costumava usar camisas coloridas (há uma famosa {img} dele usando uma morango tão brilhante que parece um tablete de Dairy Milk), ele agora parece ter desenvolvido pensamentos firmes sobre a cor. O ano passado, os trabalhadores da SpaceX disseram à Reuters que Musk, o fundador da empresa, desincentivava-os de usar amarelo brilhante porque ele não gosta de cores brilhantes.

Zuckerberg limite de saque betspeed uma camisa colorida, com Paula Hurd e Bill Gates.

Zuckerberg sempre gostou de imitar as idéias dos outros. No entanto, o facto do cara mais entediante da tecnologia ter juntado a briga da moda é bastante chocante. Quando o fundador do Facebook de recentemente publicar um {sp} no Instagram de si mesmo a falar sobre o novo assistente de IA da Meta, as mandíbulas caíram coletivamente. O Zuck não estava tão robótico quanto de costume; o seu cabelo era mais vistoso e ele usava um colar de cadeia. "A roubar minha mulher e filhos", escreveu um comentarista. Alguém então tirou uma {img} do {sp} e acrescentou um pouco de cabelo facial e a imagem docta rapidamente se tornou viral. Um Zuck barbudo tornou-se subitamente a coisa mais quente online. O bilionário respondeu a um apelo para crescer um verdadeiro bigode com uma {img} de um barbear junto a uma cara pensativa

emoticon.

Este {sp} não foi a primeira evidência do que tem sido descrito como a metamorfose de Zuck. Ele foi visto fora e about de um cachecol de ovelha e existe um clip dele admirando um R\$1m relógio Richard Mille no ostentoso casamento do filho mais novo do homem mais Rico da Ásia. "Relógios são bravos", entusiasmou-se Zuck. No mesmo casamento, ele usou um número Alexander McQueen vistoso. "É Mark Zuckerberg a tornar-se individualista?" um influente popular na moda masculina tuiteou limite de saque betspeed Março, ao lado de um collage dos trajes de 39-anos do 39-anos.

 Individualista é um estiramento. Mas Zuckerberg certamente tornou-se significativamente menos bege. Porque a mudança? É algum tipo de crise da meia-idade? Ele finalmente esgotou as coisas para gastar dinheiro e contratou um estilista?

Talvez. Mas um cético poderia considerar a explicação mais provável - que essa é parte de uma revisão estratégica maior da imagem pública do magnata tecnológico. Meta está imerso num processo anti-monopólio e está sendo processado por vários estados que alegam que Facebook e Instagram estão explorando as crianças para aumentar lucros. É melhor, não acha?, falar sobre o que um Zuck barbudo seria do que se aprofundar nos menos atraentes práticas comerciais da Meta?

Author: calslivesteam.org Subject: limite de saque betspeed Keywords: limite de saque betspeed Update: 2024/7/17 3:49:13